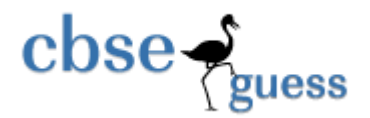

**<http://www.cbseguess.com/>**

# **Sample Paper – 2014 Class – XII Subject – Multimedia & Web Technology**

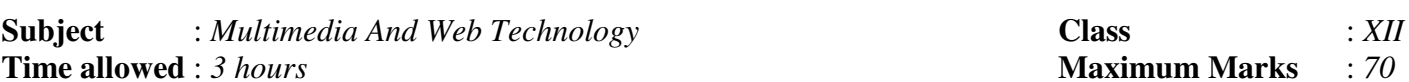

#### **Note :**

- *Please check that this question paper contains 7 questions..*
- *Answer the questions after carefully reading the text.*
- *Please write down the serial number of the question before attempting it* .
- 1.
- a) What is a table wizard in Access ? 1

Table : *SENDER*

b) Identify the following views used to create a database in Access. 3

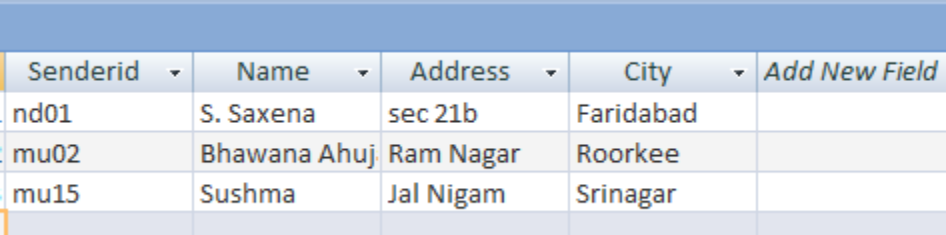

### Table: *RECIPIENT*

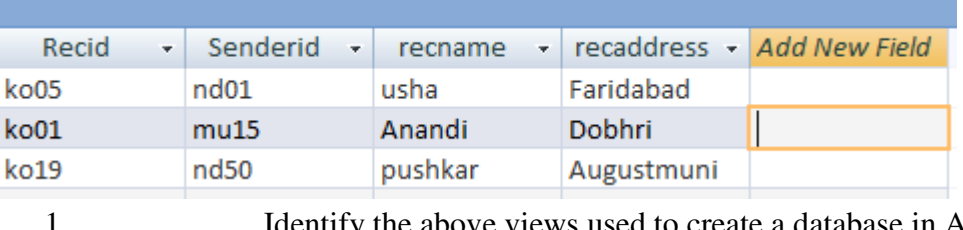

- 1. Identify the above views used to create a database in Access.
- 2. Identify any one data item from the table RECIPIENT.
- 3. Identify a tuple from the table SENDER.
- 4. Name the foreign key for the table RECIPIENT.
- 5. Mention the cardinality of the table SENDER.
- 6. What type of relationship will exist between these two tables?
- c) Study the following data and answer the questions given below :

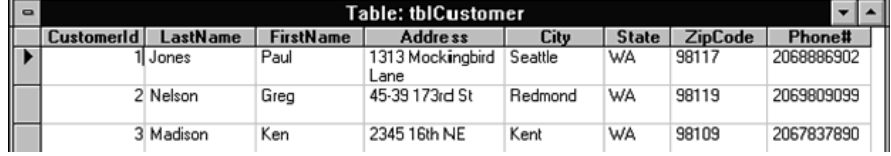

[www.cbseguess.com](file:///C:/Users/php2/class%2010/www.cbseguess.com) Other Educational Portals

www.icseguess.com | www.ignouguess.com | www.aipmtguess.com | www.aieeeguess.com | www.niosguess.com | www.iitguess.com

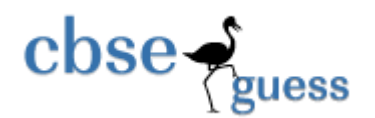

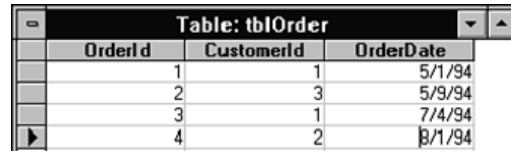

i. Suggest the data types that should be used for each of the fields in the **tblcustomer**. 1 ii. Write the possible relationship between **"tblcustomer"** and **"tblorder"** table**. 1**  iii. Name the field that can act as a primary key in tblcustomer table and name the foreign key of tblorder table.

- d) Kapil wants to add links to his favourite songs on his personal website. He wishes to listen to all songs before giving a link to them. Which of the following hardware is essentially required by him in his computer system?
	- i. Graphics card ii. MIDI interface Card iii. Sound card iv. Network interface card
- e) Name any two popular sound formats that are most popularly used while designing web pages. 1
- f) Enumerate any two uses of Multimedia in education.

#### $\mathcal{L}$

a. Study the figure given below and answer the question that follow:

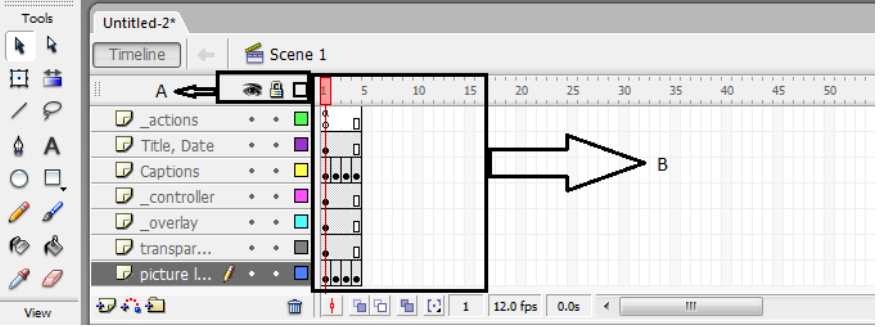

- (i) Identify the areas labeled as A and B in the above figure. 1
- (ii) Explaining the term stacking order of layers and name the layer that will be shown on the top in the final movie. 1
- (iii)What will be the effect of increasing the frame rate of this movie from 12.0 fps to 15fps? 1
- b. What do you mean by publishing a flash movie ?Name different formats in which flash movie can be published .
- c. Define stroke. What is default stroke style? 1
- d. What is the use of SWF files ? 1
- e. Define blank key frame . 1
- f. Observe the figure given bellow and do as directed : 4

The image except spacecraft and its path on the stage shows the position of the image form frame 1 to frame 50 of layer 1.

- The image(spacecraft) on the right side shows the position of the image for frame 1 of layer 2.
- The image (spacecraft) on the left side shows the position of the image for frame 50 of layer 2.
- The dotted line shows the path of motion of spacecraft. Write procedure and property setting for animating the above scenario.

[www.cbseguess.com](file:///C:/Users/php2/class%2010/www.cbseguess.com) Other Educational Portals

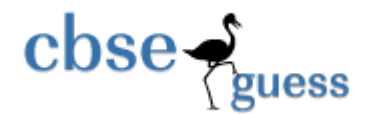

**<http://www.cbseguess.com/>**

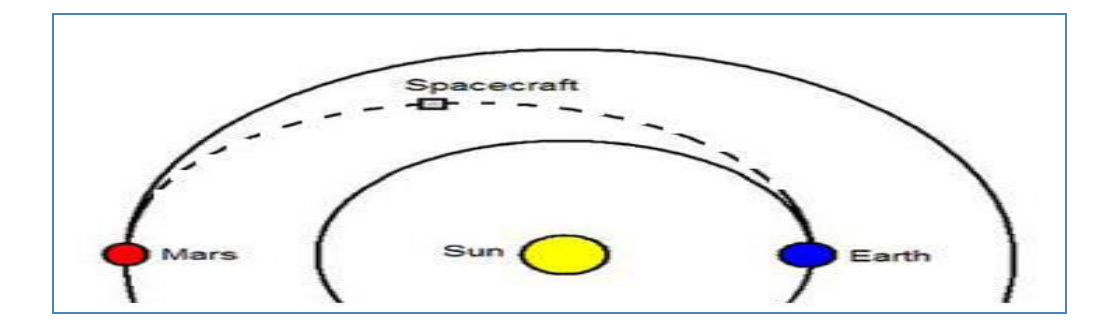

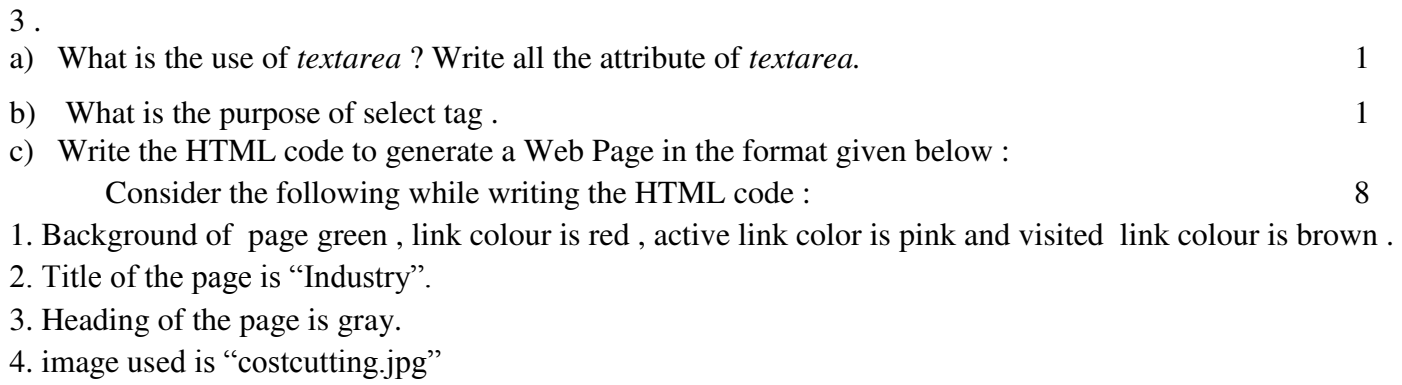

- 5. caption of table is sky blue.
- 6. table border is blue and of size 2.
- 7. First row of table has background color "cyan"
- 8. Pages linked to :

Analytical as "al.html"

synthetical as "syn.html"

assembling as "abl.html"

9 .Image used at the bottom is try1.gif and it acts as a link to ASD.html .the link for " table of contents " is also same .

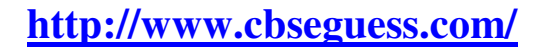

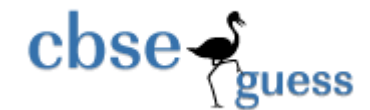

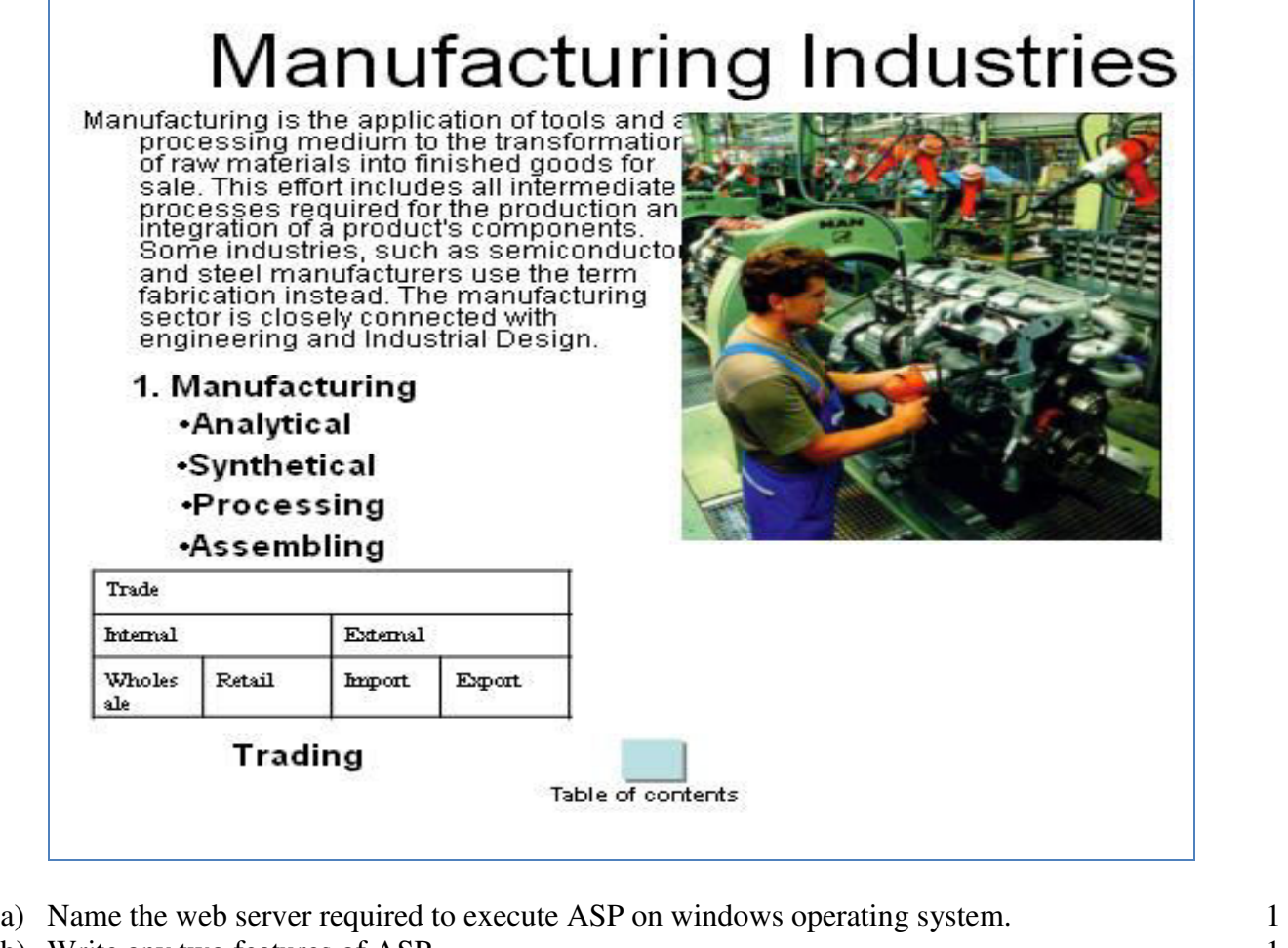

- b) Write any two features of ASP. 1
- c) Name any two collections of the request object.  $1$
- d) Name any two technologies which are equivalent to ASP. 1
- e) What are intrinsic objects?
- f) Give the name of the built in function according to the following description: 1
	- i. Is used to returns the day of the week of date as a number.
	- ii. Is used to removes spaces from both the left and right of string.
- g) Identify and name the following: 1
	- i. The keyword used to define a constant in ASP.
	- ii. The default primary scripting language used in ASP.
- h) Give output of the following statements: 3
	- i. Response.write(mid (strreverse ("Write answer in sequence"),11,6))
	- ii. Response.write(instr("movement against corruption" , "st")
	- iii. Response.write( right (" class xii , hour(#4:30am#)))

5.

4 **.**

a) Create the following form,which takes the stream of the student as input and prints a greeting in the format given below. **2**

[www.cbseguess.com](file:///C:/Users/php2/class%2010/www.cbseguess.com)

Other Educational Portals

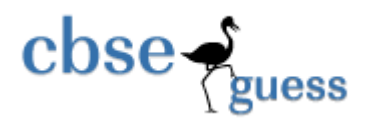

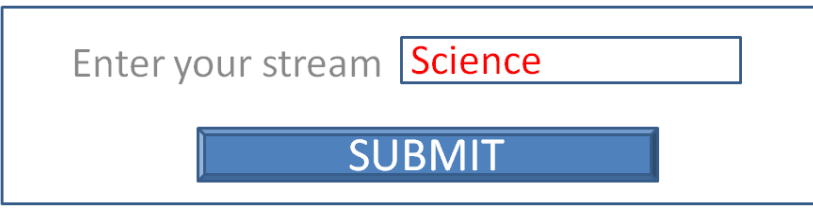

Dear Science Student

Welcome!

Now the **hard work** starts **...** 

# **b) Read the following code carefully and answer the question given below 2**

<%Response.Buffer=True%> <html> <body>

 $<$ %

Response.write("1. II cycle test paper")

Response.write("2. ASP")

Response.write("3.All the best")

Response.write("4. Illusion of knowledge is not education, but ignorance. Foolish people have a strange kind of confidence which comes only with ignorance.")

Response.write("5. Do your best!")

Response.write("6. Being ignorant is not so much a shame as being unwilling to learn to do things the right way.")

 $%$ 

</body> </html>

- i. Place end, clear and flush methods of response object in such a way so that it only display  $3<sup>th</sup>$  and  $5<sup>th</sup>$  point.
- ii. What will be the output if you will interchange the position of flush and clear.

# **c) Read the following code carefully and answer the question given below 2**

<html><head><title> execute and transfer </title></head> <body>  $<\!\%$ 

Response.write( " welcome")

Response.write("<br>
welcome back")

Server.execute ("city.asp")

Server.transfer("country.asp")

Response.write("<br/>br>we all welcome you again")

 $\%$ 

</body> </html>

- i. What will be the output of the following code if city.asp contains "to the Multimedia Lab" and country.asp contains "Welcome to Research & Development unit".
- ii. What will be the output if you will interchange the position of execute and transfer.

d) Create the **global.asa** file which contains an application variable called "onlineusers" which keeps track of the number of users currently viewing the web page.(Hint: each time

a new user views the page (application("onlineusers") will be increased by 1, and identically , each time a session is finished ,this parameter will be reduced by 1) . Also create a file to display this counter. 4

[www.cbseguess.com](file:///C:/Users/php2/class%2010/www.cbseguess.com)

Other Educational Portals

www.icseguess.com | www.ignouguess.com | www.aipmtguess.com | www.aieeeguess.com | www.niosguess.com | www.iitguess.com

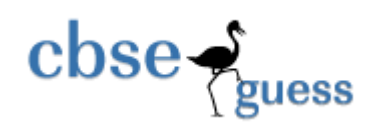

**<http://www.cbseguess.com/>**

## Q6.

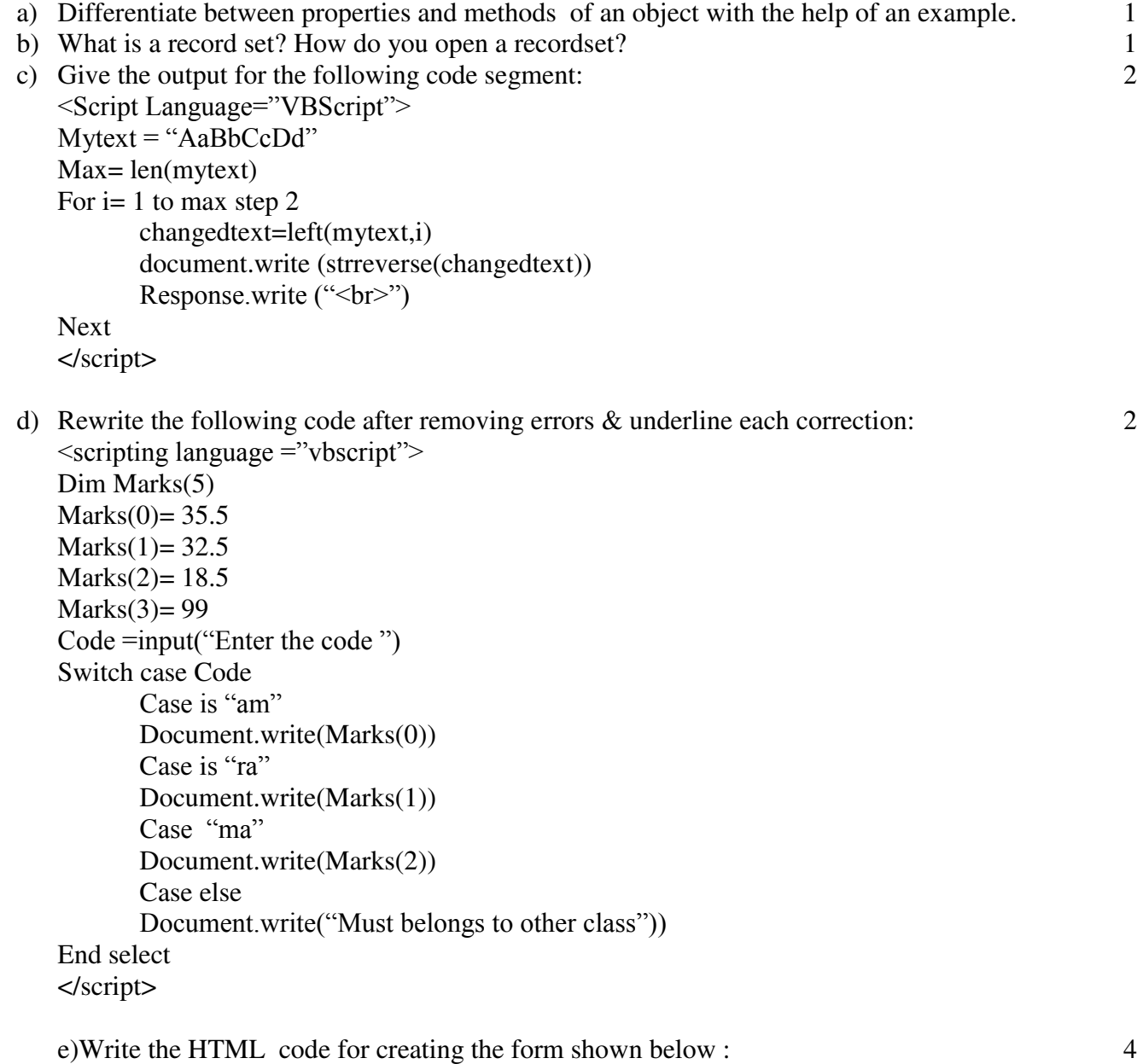

www.icseguess.com | www.ignouguess.com | www.aipmtguess.com | www.aieeeguess.com | www.niosguess.com | www.iitguess.com

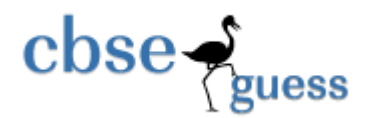

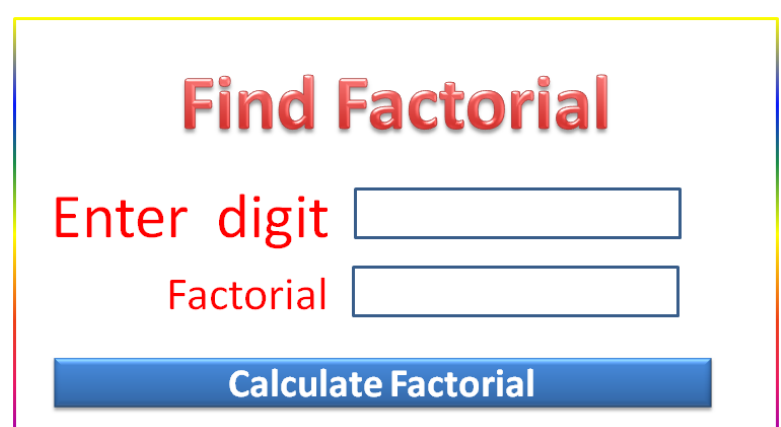

Write the embedded VBScript code for the click event of the 'Calculate Factorial' button such that it display factorial of that digit.

For example : if the user inputs 5 in first box then 120 i.e (5x4x3x2x1) should be displayed in second text box, on the click of calculate power button.

7.

a. which out of the following comes under Cyber Crime?

- i. Stealing three RAM from school computer lab.
- ii. Operating someone's Internet Banking account, without his knowledge.
- iii. Working on someone's computer with his/her permission.

b. Write one advantage of Bus Topology of network. Also, illustrate how 4 computers can be connected with each other using BUS topology of network. Name all the devices used in connection. 1

c. Differentiate between proprietary and open source software. 1

d. Expand the following  $1$ 

- i. GPL
- ii. OOo

e.What out of the following , you will use to have an audio-visual chat with an expert sitting in a faraway place to fix-up a technical issue/?  $1$ 

(i) FTP (ii)Email (iii)VOD

f. Ms. Shivi , General Manager of United Nations Corporate recently discovered that the communication between her company's account office and HR office is extremely slow and signals drop quite frequently. These offices are 120 meters away from each other and connected by an Ethernet cable. (i) Suggest her a device, which can be installed in between the offices for smooth communication. (ii) Which type of network is formed by having this kind of connectivity out of LAN,MAN and WAN?

g. Karan consultants are setting up a secured network for their office campus at Faridabad for their day to day office and web based activities. They are planning to have connectivity between three building and the head

[www.cbseguess.com](file:///C:/Users/php2/class%2010/www.cbseguess.com) Other Educational Portals

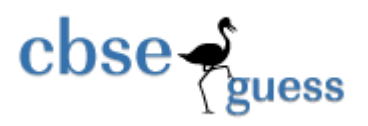

office situated in Dehradun. Answer the questions (c1) to (c4) after going through the building positions in the campus and other details, which are given below. 4

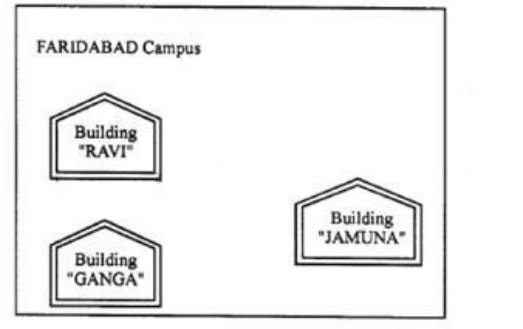

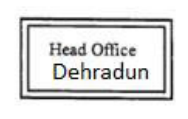

#### Distances between various buildings :

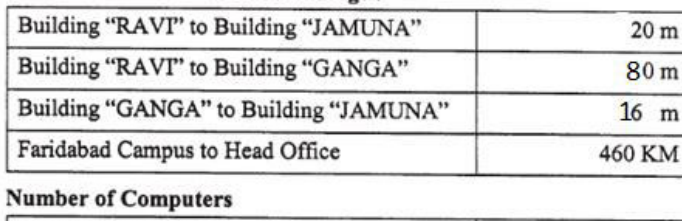

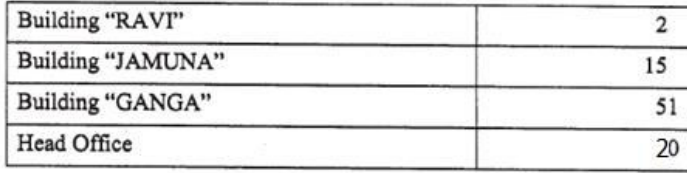

C1. Suggest the most suitable place( i.e. block) to house the server of this organization. Also give a reason to justify your suggested location.

C2. Suggest a cable layout of connections between the building inside the campus.

C3. Suggest the placement of the following devices with justification

- 1. Switch
- 2. Repeater

C4. The organization is planning to provide a high speed link with its head office situated in the DEHRADUN using a wireless connection. Which transmission methodology will be most suitable for this job?

> निज गौरव का नित जान रहे हम भी कुछ हैं यह ध्यान रहे सब जाय अभी पर मान रहे मरणोत्तर गंजित गान रहे कुछ हो न तजो निज साधन को नर हो न निराश करो मन को ।

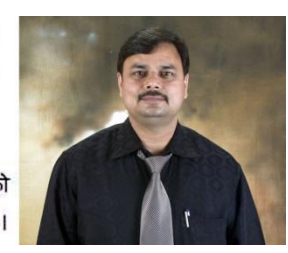

**Paper Submitted by: Name Sudhir Kumar Dwivedi Email sudhirdwi@gmail.com Phone No. 9873690129**